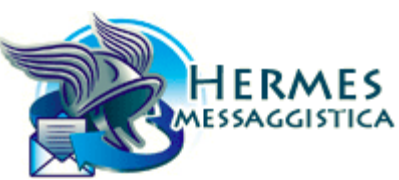

INPS.HERMES.15/04/2016.0001668

# **Mittente**

**Sede:** 0023 ENTRATE

**Messaggio numero:** 001668 del 15/04/2016 13.29.24

#### **Destinatari [543]**

0003/RISORSE UMANE, 0005/PRESTAZIONI A SOSTEGNO DEL REDDITO, 0007/LEGALE, 0008/STATISTICO ATTUARIALE, 0012/COLLEGIO DEI SINDACI, 0013/PENSIONI, 0014/BILANCI E SERVIZI FISCALI, 0015/MEDICO LEGALE, 0017/RISORSE STRUMENTALI, 0018/VIGILANZA, PREVENZIONE E CONTRASTO ALL'ECONOMIA SOMMERSA, 0019/COMUNICAZIONE, 0020/TECNICO EDILIZIO, 0021/LEGISLATIVO, 0022/ORGANIZZAZIONE, 0027/STAMPA, 0028/PIANIFICAZIONE E CONTROLLO DI GESTIONE, 0029/DEGLI ORGANI COLLEGIALI, 0030/AUDIT, 0031/STRUTTURA TECNICA PERMANENTE DI SUPPORTO ALL' OIV, 0040/SISTEMI INFORMATIVI E TECNOLOGICI, 0061/STRUTTURA TECNICA DEL PRESIDENTE, 0064/Segreteria DEL DIRETTORE GENERALE, 0065/CONSIGLIO DI INDIRIZZO E VIGILANZA, 0071/MAGISTRATO CORTE DEI CONTI DELEGATO ALL'ESERCIZIO DEL CONTROLLO, 0072/STUDI E RICERCHE, 0100/Agrigento, 0101/Sciacca, 0190/Licata, 0191/CANICATTI', 0192/Bivona, 0200/Alessandria, 0290/Casale Monferrato, 0291/Acqui Terme, 0292/Novi Ligure, 0300/Ancona, 0380/Marche, 0390/Fabriano, 0391/Jesi, 0392/Senigallia, 0400/Aosta, 0480/Valle d'Aosta, 0490/Verres, 0500/Arezzo, 0592/Montevarchi, 0600/Ascoli Piceno, 0690/Fermo, 0691/San Benedetto del Tronto, 0700/Asti, 0790/Nizza Monferrato, 0800/Avellino, 0890/Ariano Irpino, 0891/Sant'Angelo dei Lombardi, 0900/Bari, 0901/Andria, 0970/CARBONARA DI BARI, 0971/Bari San Paolo, 0980/Puglia, 0990/Monopoli, 0991/Conversano, 0992/Putignano, 0993/Gioia del Colle, 0994/Altamura, 0995/Barletta, 0996/CANOSA DI PUGLIA, 0997/Trani, 0998/Molfetta, 0999/Bari Murat, 1000/Belluno, 1090/Agordo, 1091/Feltre, 1092/Pieve di Cadore, 1100/Benevento, 1190/TELESE TERME, 1200/Bergamo, 1290/Treviglio, 1291/Clusone, 1292/Zogno, 1293/Terno D'Isola, 1294/Grumello del Monte, 1295/Romano di Lombardia, 1300/Bologna, 1301/Imola, 1380/Emilia Romagna, 1390/Budrio, 1391/Vergato, 1392/San Giovanni in Persiceto, 1393/San Lazzaro di Savena, 1394/Casalecchio di Reno, 1395/San Giorgio di Piano, 1400/Bolzano, 1490/Bressanone, 1491/Merano, 1492/Brunico, 1493/Egna, 1500/Brescia, 1590/Breno, 1591/Villanuova sul Clisi, 1592/Sarezzo, 1593/DESENZANO DEL GARDA, 1594/Manerbio, 1595/Chiari, 1596/Montichiari, 1597/Iseo, 1600/Brindisi, 1690/Ostuni, 1691/Francavilla Fontana, 1700/Cagliari, 1701/Iglesias, 1770/SANT' ELIA, 1780/Sardegna, 1790/Sanluri, 1791/Quartu Sant'Elena, 1792/Carbonia, 1793/Giba, 1794/Assemini, 1795/Pirri, 1796/SENORBI', 1797/MULINU, 1800/Caltanissetta, 1890/Gela, 1900/Campobasso, 1980/Molise, 1990/Termoli, 2000/Caserta, 2001/Aversa, 2090/Piedimonte Matese, 2092/Sessa Aurunca, 2100/Catania, 2190/Caltagirone, 2191/PATERNO', 2192/Adrano, 2193/Acireale, 2194/Giarre, 2196/Mascalucia, 2200/Catanzaro, 2201/Lamezia Terme, 2202/Vibo Valentia, 2203/Crotone, 2280/Calabria, 2290/Soverato, 2291/CIRO' MARINA, 2293/Serra San Bruno, 2294/Tropea, 2300/Chieti, 2390/Lanciano, 2391/Vasto, 2400/Como, 2401/Lecco, 2490/CANTU', 2491/Erba,...

# **Classificazione:**

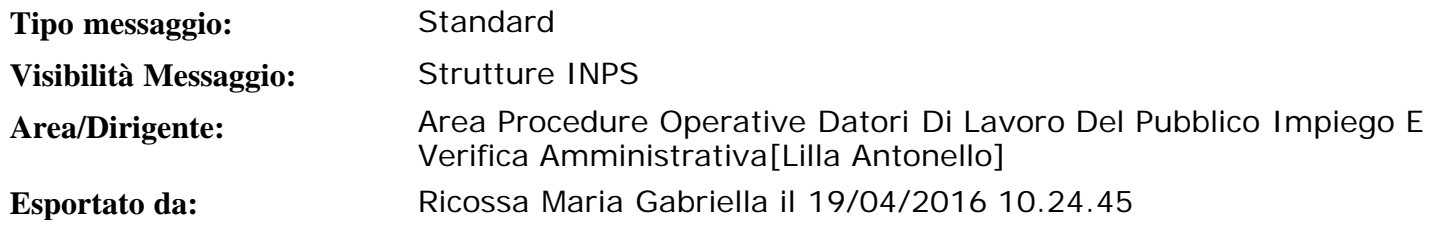

# **Messaggio:**

#### **Oggetto:** Aggiornamento procedura voucher

# **Corpo del messaggio:**

Nell'ottica di un più puntuale controllo dei limiti economici previsti dal d.lgs. 81/2015 per le prestazioni rese nell'ambito del lavoro accessorio, sono state introdotte nuove funzionalità (ad uso delle sedi e del contact center), che consentiranno di monitorare in maniera efficace l'effettivo rispetto del dettato legislativo contro ogni possibile elusione della norma finalizzata ad aggirare i limiti economici previsti dal legislatore.

Nello specifico, le funzionalità introdotte sono:

- 1. Accesso internet e da CC del Legale Rappresentante.
- 2. Inserimento delega diretta legale rappresentante.
- 3. Inserimento dell'autocertificazione per le Persone Giuridiche, attestanti lo svolgimento di attività imprenditoriale, di libero professionista, di attività non imprenditoriale.
- 4. Controllo del superamento del limite economico di 2.020€ netti (2.693,33 lordi) annui su quanto il prestatore ha riscosso da un committente imprenditore o libero professionista.

# **Accesso Legale Rappresentante**

Le Persone Giuridiche committenti di Lavoro Accessorio potranno accedere direttamente alle funzionalità tramite il Legale Rappresentante. Quest'ultimo, dotato di PIN, entrerà come committente e dovrà indicare se vuole operare in qualità di cittadino o di azienda.

In quest'ultimo caso deve obbligatoriamente inserire la partita iva dell'azienda per la quale vuole operare e facoltativamente la matricola azienda.

# **Inserimento delega diretta**

Il legale rappresentante che accede a nome dell'azienda è l'unico soggetto che può inserire deleghe dirette senza necessità di compilare il modulo SC53 presso la sede.

# **Inserimento autocertificazione**

Effettuato l'accesso, la Persona Giuridica si troverà davanti una schermata nella quale potrà autocertificare di essere:

- 1. Imprenditore
- 2. Libero Professionista
- 3. Non imprenditore o libero professionista, selezionando da apposita lista la tipologia specifica.

La distinzione tra imprenditore e professionista vale solamente ai fini statistici e le due categorie vengono trattate allo stesso modo ai fini del controllo dei 2.020 euro . Il fatto che un committente non compili l'autocertificazione non è "bloccante" ma lo sottopone, automaticamente, al controllo dei 2.020 euro .

In ogni caso, ad ogni successivo accesso, il committente potrà autocertificare il proprio status soggettivo.

Il Legale rappresentante che acceda con PIN potrà inserire ogni tipo di autocertificazione o rimandarla ad un momento successivo.

Nel caso di accesso senza PIN di una persona giuridica è consentito al committente di dichiarare di

essere imprenditore o professionista.

Se il committente dichiara di non essere imprenditore o professionista viene avvisato di rivolgersi alla sede oppure di accedere con PIN.

Il personale della sede può inserire ogni tipo di autocertificazione, una volta accertatosi che il cittadino che è allo sportello sia effettivamente il legale rappresentante.

Resta ferma la possibilità per il delegato, per il quale sia stata acquisita la delega con le consuete modalità, di operare in nome e per conto del committente.

#### **Controllo limite economico**

Quando il committente Persona Giuridica che abbia dichiarato di essere imprenditore o libero professionista (o non abbia inserito l'autocertificazione) inserisce una dichiarazione (Dichiarazione Rapporti telematica, Prestazione PEA, Attivazione voucher INPS o Postali), l'applicazione controlla che l'importo corrisposto dal committente al prestatore nell'anno (i voucher riscossi dal prestatore acquistati dal committente per ogni canale d'acquisto e le consuntivazioni telematiche) sommato all'importo presunto non superi i 2.020 euro e in caso di superamento impedisce l'inserimento della dichiarazione di inizio attività. Analogamente se inserisce una consuntivazione (Consuntivazione Rapporti telematica), l'applicazione controlla che l'importo corrisposto dal committente al prestatore nell'anno sommato all'importo della consuntivazione non superi i 2.020 euro e in caso di superamento impedisce la consuntivazione.

IL DIRETTORE CENTRALE ENTRATE Di Michele IL DIRETTORE CENTRALE SISTEMI INFORMATIVI E TECNOLOGICI Blandamura